## CSc 553 — Principles of Compilation

#### X8 : Code Generation II

Christian Collberg Department of Computer Science University of Arizona collberg@gmail.com

Copyright  $\odot$  2011 Christian Collberg

February 24, 2011

1

# Next-Use Information

## 2 Basic Block Code Generation

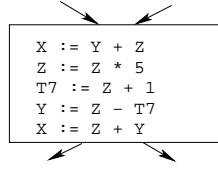

- Generate code one basic block at a time.
- We don't know which path through the flow-graph has taken us to this basic block.  $\Rightarrow$  We can't assume that any variables are in registers.
- We don't know where we will go from this block. ⇒ Values kept in registers must be stored back into their memory locations before the block is exited.

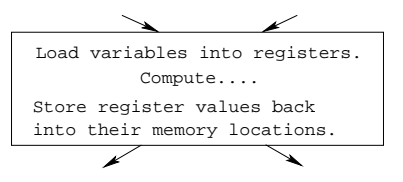

## 3 Next-Use Information I

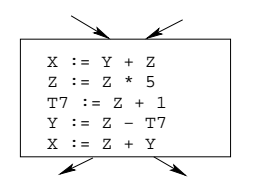

- We want to keep variables in registers for as long as possible, to avoid having to reload them whenever they are needed.
- When a variable isn't needed any more we free the register to reuse it for other variables.  $\Rightarrow$  We must know if a particular value will be used later in the basic block.
- If, after computing a value X, we will soon be using the value again, we should keep it in a register. If the value has no further use in the block we can reuse the register.

#### 4 Next-Use Information II

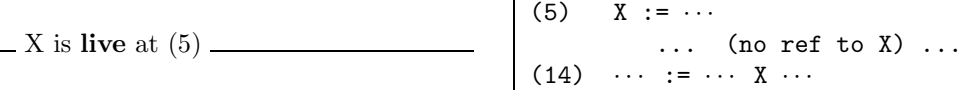

- X is live at (5) because the value computed at (5) is used later in the basic block.
- X's next use at  $(5)$  is  $(14)$ .
- It is a good idea to keep X in a register between (5) and (14).

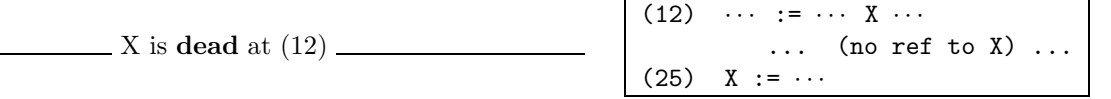

- X is dead at (12) because its value has no further use in the block.
- Don't keep **X** in a register after (12).

## 5 Next-Use Information III – Example

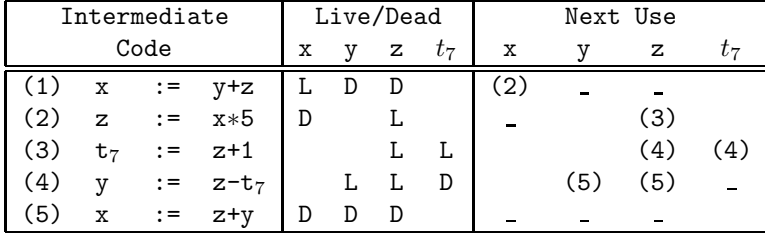

• x, y, z are live on exit,  $t_7$  (a temporary) isn't.

### 6 Next-Use Algorithm I

- A two-pass algorithm computes next-use & liveness information for a basic block.
- In the first pass we scan over the basic block to find the end. Also:
	- 1. For each variable X used in the block we create fields X.live and X.next use in the symbol table. Set X.live:=FALSE; X.next use:=NONE.
	- 2. Each tuple (i)  $X:=Y+Z$  stores next-use & live information. We set

(i).X.live:=(i).Y.live:=(i).Z.live:=FALSE and (i).X.next use:=(i).Y.next use:= (i).Z.next use:=

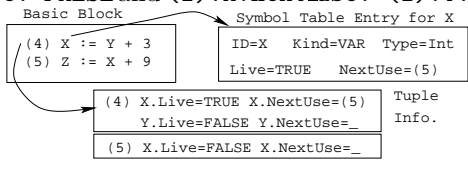

NONE.

## 7 Next-Use Algorithm II

1. Scan forwards over the basic block:

• Initialize the symbol table entry for each used variable, and the tuple data for each tuple.

2. Scan backwards over the basic block. For every tuple  $(i): x := y$  op z do:

(a) Copy the live/next use-info from x, y, z's symbol table entries into the tuple data for tuple (i).

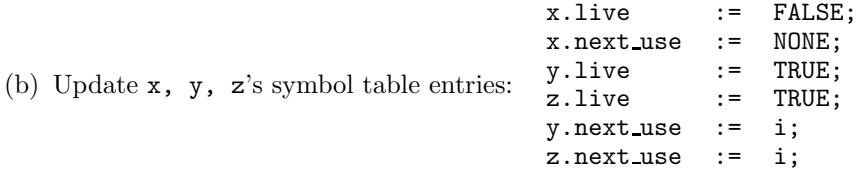

### 8 Next-Use Example I – Forward Pass

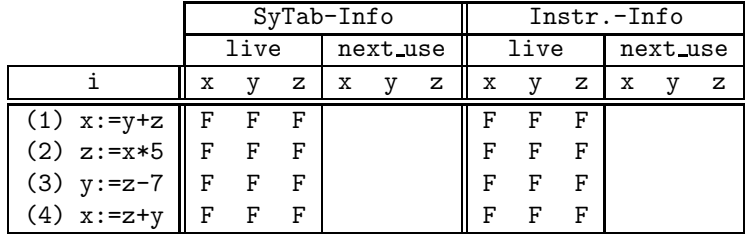

## 9 Next-Use Example II – Backwards Pass

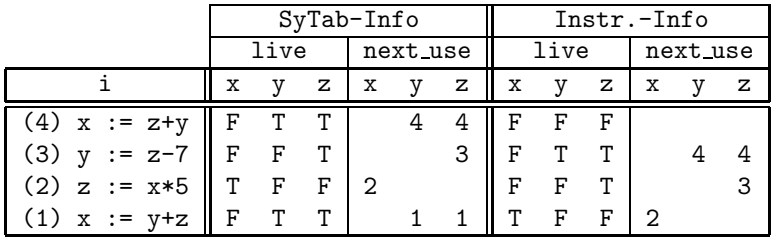

• The data in each row reflects the state in the symbol table and in the data section of instruction i after i has been processed.

10

Register & Address Descriptors

#### 11 Register & Address Descriptors

- During code generation we need to keep track of what's in each register (a Register Descriptor). One register may hold the values of **several** variables (e.g. after  $x:=y$ ).
- We also need to know where the values of variables are currently stored (an **Address Descriptor**). A variable may be in one (or more) register, on the stack, in global memory; all at the same time.

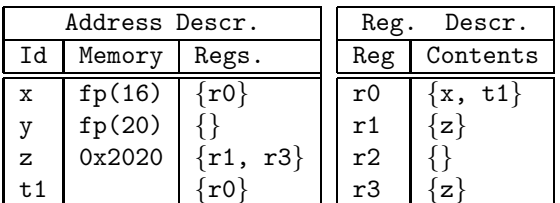

12

# A Simple Code Generator

#### 13 A Simple Code Generator

We have:

A flowgraph: We generate code for each individual basic block.

An Address Descriptor (AD): We store the location of each variable: in register, on the stack, in global memory.

A Register Descriptor (RD): We store the contents of each register.

Next-Use Information: We know for each point in the code whether a particular variable will be referenced later on.

We need:

**GenCode(i:**  $x := y$  op z): Generate code for the i:th intermediate code instruction.

GetReg(i:  $x := y$  op z): Select a register to hold the result of the operation.

### 14 Machine Model

- We will generate code for the address-register machine described in the book. It is a CISC, not a RISC; it is similar to the x86 and MC68k.
- The machine has n general purpose registers RO, R1, ..., Rn.
- MOV M, R Load variable M into register R. MOV R, M Store register R into variable M. OP M, R Compute R := R OP M, where  $OP$  is one of ADD, SUB, MUL, DIV. OP R2, R1 Compute R1 := R1 OP R2, where  $OP$  is one of ADD, SUB, MUL, DIV.

## 15 GenCode((i):  $X := Y \text{ OP } Z$ )

- L is the location in which the result will be stored. Often a register.
- Y' is the most favorable location for Y. I.e. a register if Y is in a register, Y's memory location otherwise.
- 1. L :=  $GetReg(i: X := Y op Z)$ .
- 2.  $Y' := "best" location for Y. IF Y is not in Y' THEN gen(MOV Y', L).$
- 3.  $Z' :=$  "best" location for  $Z$ .

4. gen(OP Z', L)

- 5. Update the address descriptor: X is now in location L.
- 6. Update the register descriptor: X is now only in register L.
- 7. IF (i).Y.next use=NONE THEN update the register descriptor: Y is not in any register. Same for Z.

## 16 GenCode((i):  $X := Y$ )

- Often we won't have to generate any code at all for the tuple X := Y; instead we just update the address and register descriptors (AD & RD).
- IF Y only in mem. location L THEN
	- $R$  := GetReg(); gen(MOV Y, R);
	- AD: Y is now only in reg R.
	- RD: R now holds Y.
- IF Y is in register R THEN
	- AD: X is now only in register R.
	- RD: R now holds X.
	- $-$  IF (i). Y.next use=NONE THEN RD: No register holds Y.
- At the end of the basic block:
	- Store all live variables (that are left in registers) in their memory locations.

## 17 GetReg(i:  $X := Y$  op Z)

• If we won't be needing the value stored in Y after this instruction, we can reuse Y's register.

#### 1. IF

- Y is in register R and R holds only Y
- (i).Y.next use=NONE

THEN RETURN R;

2. ELSIF there's an empty register R available THEN RETURN R;

#### 3. ELSIF

• X has a next use and there exists an occupied register R

THEN Store R into its memory location and RETURN R;

4. OTHERWISE RETURN the memory location of X.

## 18 Code Generation Example I

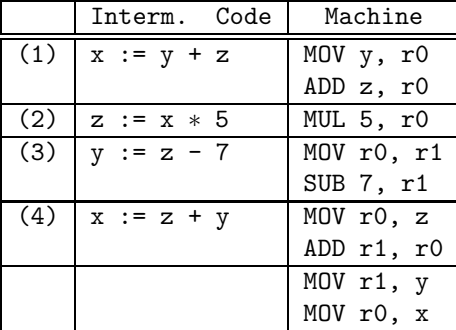

• Note that x and y are kept in registers until the end of the basic block. At the end of the block, they are returned to their memory locations.

## 19 Code Generation Example II

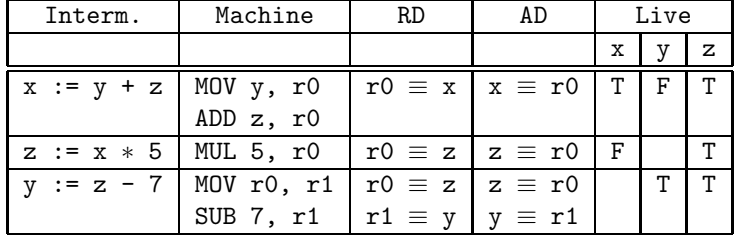

## 20 Code Generation Example III

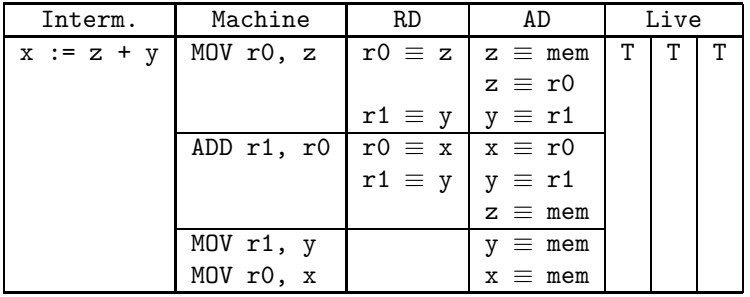

21

# Summary

### 22 Readings and References

• This lecture is taken from the Dragon book:

Next-Use Information 534–535 Simple Code Generation 535–541. Address & Register Descriptors 537

## 23 Summary I

- Register allocation requires next-use information, i.e. for each reference to  $x$  we need to know if  $x$ 's value will be used further on in the program.
- We also need to keep track of what's in each register. This is sometimes called register tracking.
- We need a register allocator, a routine that picks registers to hold the contents of intermediate computations.